## Diva 2022.R6 - 25 Nisan

Diva 2022.R6 sürümünde yer alan yenilikler şunlardır:

## Sürümde Yer Alan Yenilikler

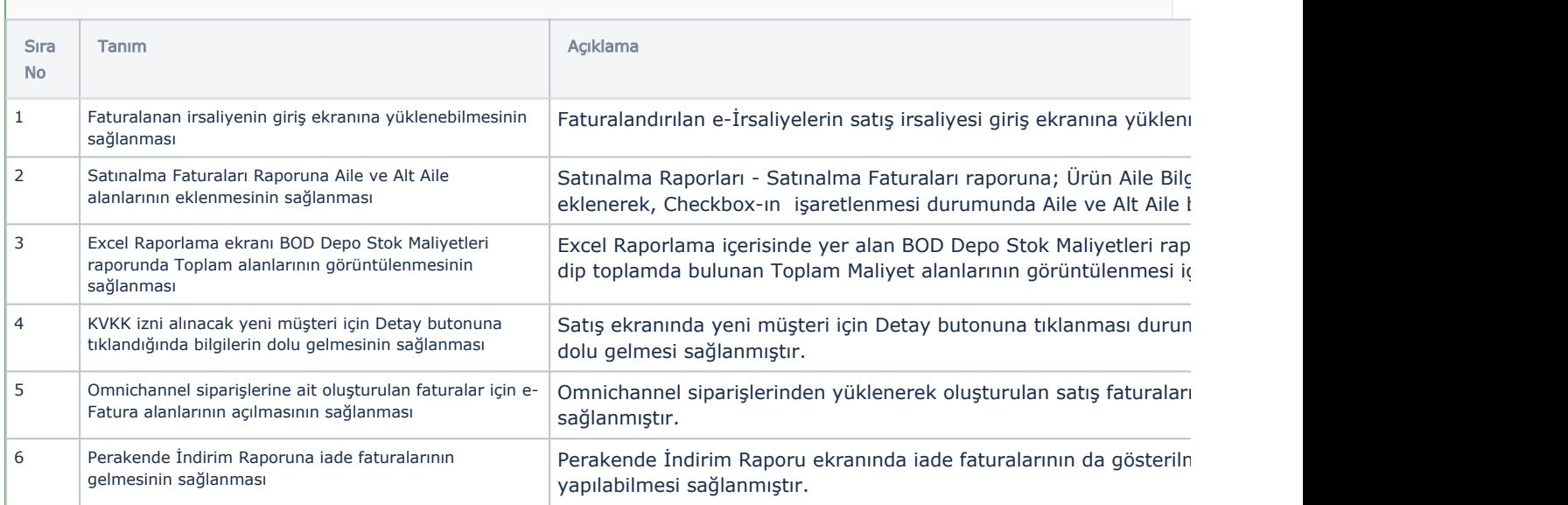

## Sürümde Yer Alan İyileştirmeler

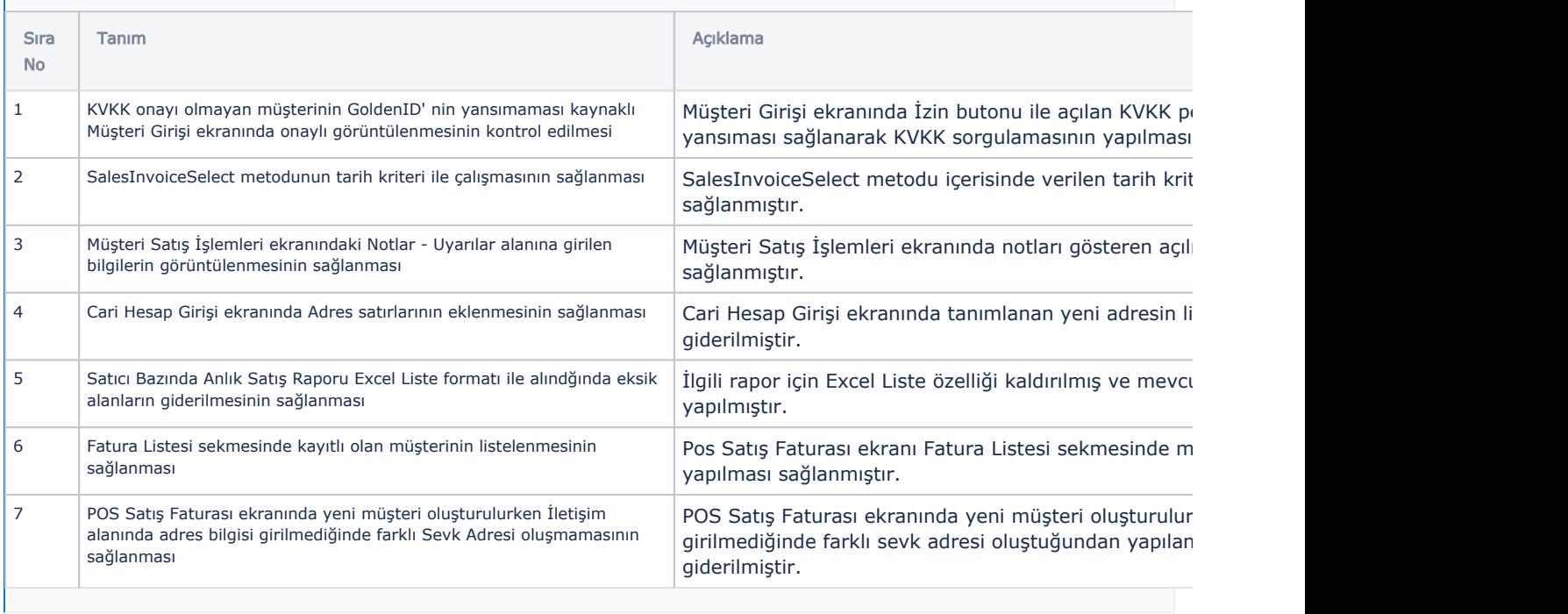